### Large S
ale Data Pro
essing Pig

#### Dr. Wenceslao PALMA went and the contract of the contract of the contract of the contract of the contract of the contract of the contract of the contract of the contract of the contract of the contract of the contract of the contract of the c

#### June 2012

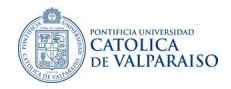

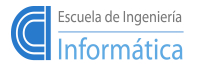

イロト イ母 ト イヨ ト イヨト

- Pig raises the level of abstraction for processing large datasets. Pig is made up of two pie
es:
	- The language used to express data flows called Pig Latin.
	- An execution environment to run Pig Latin program which transforms a data flow into a series of MapRedu
	e jobs.

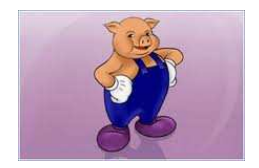

イロト イ母 ト イヨ ト イヨト

- **Pig raises the level of abstraction for processing large** datasets. Pig is made up of two pie
es:
	- $\blacksquare$  The language used to express data flows called The language used to express data ows alled Pig Latin.
	- An execution environment to run Pig Latin program whi
	h transforms a data ow into a series of MapRedu
	e jobs.

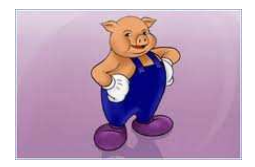

**←ロト ← (伊)** 

- イヨメ イヨメ

Pig allows to fo
us on the data rather than the nature of the exe
ution.

- **Pig raises the level of abstraction for processing large** datasets. Pig is made up of two pie
es:
	- The language used to express data flows called The language used to express data ows alled Pig Latin.
	- An execution environment to run Pig Latin program whi
	h transforms a data ow into a series of MapRedu
	e jobs.

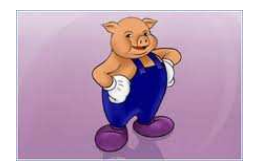

イロト イ母 ト イヨ ト イヨト

Pig allows to focus on the data rather than the nature of the execution.

"The [Hofmann PLSA  $E/M$ ] algorithm was implemented in pig in 30-35 lines of pig-latin statements. Took <sup>a</sup> lot less ompared to what it took in implementing the algorithm in Map-Redu
e Java. Exa
tly that's the reason I wanted to try it out in Pig. It took 3-4 days for me to write it, starting from learning pig.

– Prasenjit Mukherjee, Mahout project <sup>a</sup>

<sup>-</sup>Olston C. et al. Programmming and Debugging Large-Scale Data Processing Workflows

- Pig doesn't perform as well as programs written in MapRedu
e (see paper A Comparison of Join Algorithms for Log Processing in MapReduce). A Comparison of Join Algorithms for Log Pro
essing in MapRedu
e). However, the gap is narrowing with ea
h release.
- writting  $\mathbf{u}$  in Pig will say time  $\mathbf{u}$  in Pig will say time  $\mathbf{v}$
- **Pig has two execution modes:** 
	- **Local mode.** This mode is suitable only for small datasets and when trying out Pig. (\$pig -x lo
	al)
	- MapRedu
	e mode. Pig translates queries into MapRedu
	e jobs and runs them in a luster. In this ase, we must verify that the Pig version is ompatible with the version of Hadoop we are using. This is do
	umented on the releases page.

PigPen is an E
lipse plugin that provides a Pig s
ript text editor and a button for running the s
ript on an Hadoop luster. It in
ludes an operator graph window which shows a script in graph form for visualizing the data flow.

メロメ メ団 メイ きょうくをメート

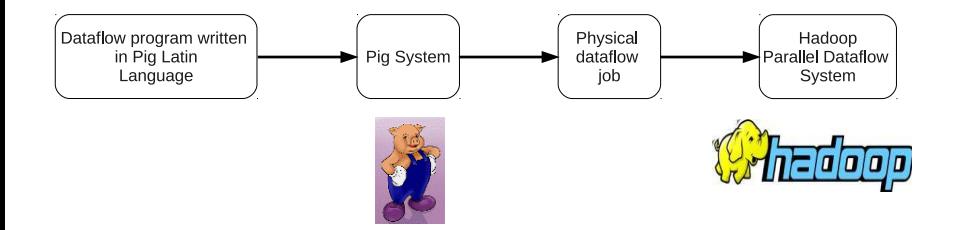

Pig Latin provides:

- more transparent program stru
ture **Tale**
- easier program development and maintenan
e п
- automatic optimization opportunities

メロメ メ都 ドメ 君 ドメ 君 ドッ

# Comparison

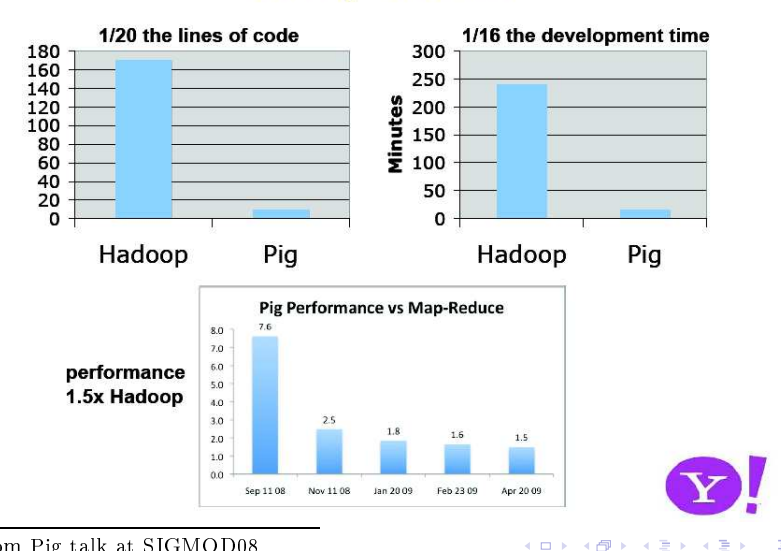

<sup>1</sup> from Pig talk at SIGMOD08

人名意米 化医

Example: find the top 10 most visited pages in each category

**Visits** 

Url Info

メロト メタト メミト メミト

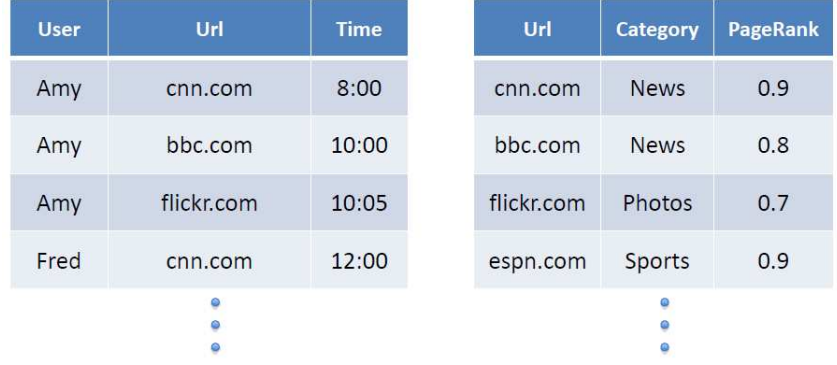

 $2Q$ 

## Pig Latin Language

A dataflow diagram for the previous query

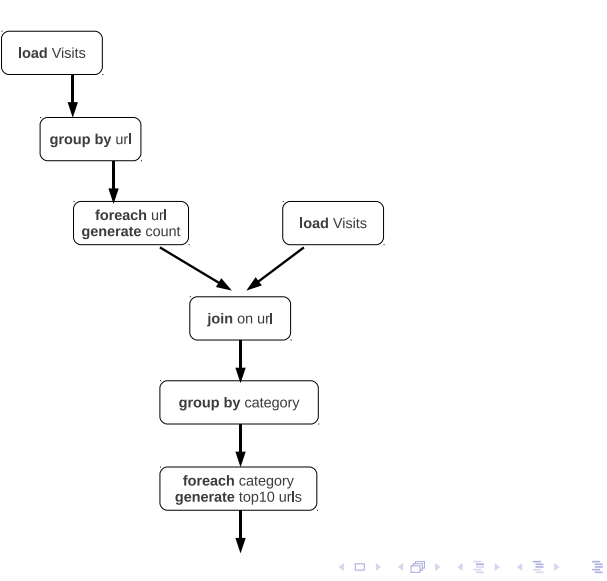

The data flow in Pig Latin: The dataow in Pig Latin:

visits  $=$  **load**  $'/data/visits'$  **as** (user,url,time); gVisits = group visits by url; visitsCounts = foreach gVisits generate url, count (visits);

urlInfo =  $load$  '/data/urlInfo/' as (url,category, pRank); visitCounts  $=$  join visitsCounts by url, urlInfo by url;

 $g\text{Categorical} = \text{group visit}$  Counts by category;  $topU$ rls = **foreach** gCategories **generate** top(visitCounts,10);

store topUrls into '/data/topUrls';

K ロ ▶ K @ ▶ K 경 ▶ K 경 ▶ X 경

- Operates directly over files. Ex.: '/data/visits', '/data/urlInfo/', '/data/topUrls'
- **S** Schemas can be assigned dynamically but they are optional. Ex.: **as** (user,url,time), as (url,
ategory,pRank)
- User dened fun
tions (UDFs) an be used in every onstru
t: load,store,group, let the store, the store, the store and the store and the store and the store and the store and the store and the store and the store and the store and the store and the store and the store and the store

メロト メタト メミト メミトン

UDFs are written in Java, and filter functions are all subclasses of FilterFunc, which UDFs are written in Java, and lter fun
tions are all sub
lasses of FilterFun
, whi
h itself is a subclass of EvalFunc.

```
public abstract class EvalFunc<T> {
     public abstract T exec(Tuple input) throws IOException;
}
```
To use the new function:

- It must be compiled and packaged it in a JAR file.
- We tell Pig about the JAR file with the REGISTER operator

メロト メ御 トメ ミト メミト

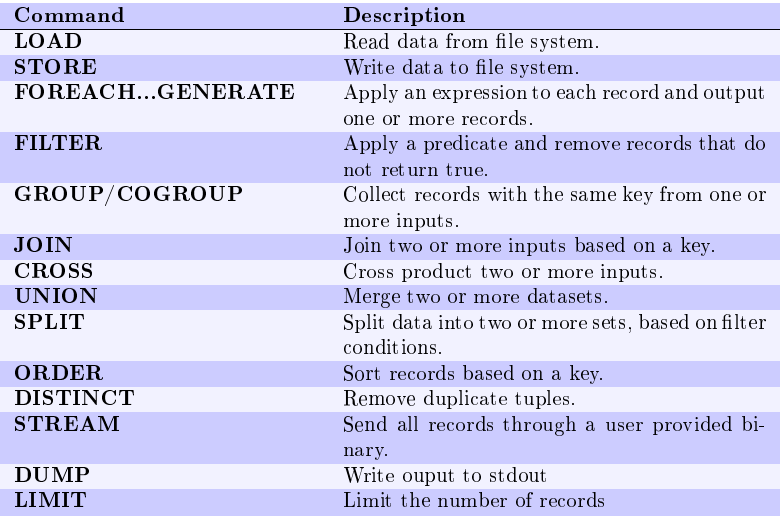

ŧ

メロト メタト メミト メミト

Pig:

- $\blacksquare$  Data flow programming language. A Pig Latin program is a step-by-step set of operations on an input relation, in which each step is a single transformation.
- More relaxed about the data being processed: schemas can be defined at runtime but it's optional.
- All reads are bulk, streaming writes (like MapReduce).

Programming in Pig Latin is like working at the level of an RDBMS query planner, whi
h gure out how to turn a de
larative statement into a system of steps.

SQL:

- Declarative programming language.
- Data is stored in tables with tightly predefined schemas.
- Low-latency queries (random read/writes), transactions and indexes.

メロメ メ都 メメ きょうくきょう

- Hadoop: The Definitive Guide. Tom White. O'Reilly 2010.
- **Pig:** Web-scale data processing. Christopher Olston. Pig talk at SIGMOD 2008.

メロト メタト メミト メミト